## Safely Share your Site Links

Last Modified on 04/27/2022 1:08 am EDT

Shareable links direct users to areas of your campaign site to engage in the offerings without the association of a specific user. When promoting your campaign site on social media, in communications, or when promoting to a friend, use the shareable links available within your campaign site to safely share.

Note: If a link is shared when creating or editing a section, page, or communication, that includes a personal link, the system automatically updates the link and notify you of the correction.

## Shareable links within your campaign

Within the campaign site, we offer recommended shareable links. The following areas include:

## Website URL

Use this link provided in the Site container of your campaign dashboard when promoting your campaign website URL to supporters.

• Click on the blue 'Share' below the Website URL

| Website URL | Gala2021.givesmart.com                                                                                                    |  |
|-------------|----------------------------------------------------------------------------------------------------|--|
|             | And the second second s |  |
| SMS         | text Gala2021 to 76278                                                                                                    |  |
| Site Status | Live                                                                                                    |  |
| Site ID     | 52827                                                                                                    |  |
|             | ter to customize your home page.                                                                                                    |  |

• Click 'Copy Link' to share the campaign with supporters

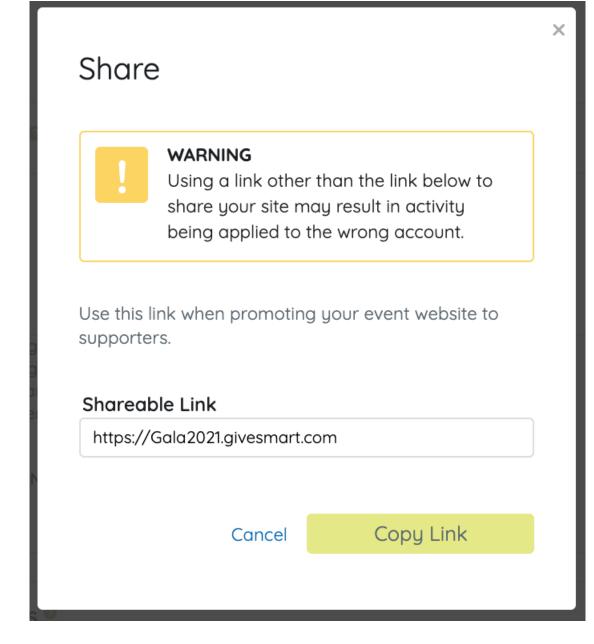

## Pages

Copy and paste the shareable link provided for any custom page, custom page with order form, and presentation page created.

• Click on the blue 'Share', once the page is created and saved.

| The        | AREABLE LINK<br>e URL slug is part of the link that identifies this page in your campaign<br>e. This will be part of the link you will use to share your page with<br>oporters. Learn more |   |  |  |  |
|------------|----------------------------------------------------------------------------------------------------|---|--|--|--|
| UF         | RL Slug required                                                                                                    |   |  |  |  |
| _          | custom-page Are Share                                                                                                    |   |  |  |  |
| Click 'Cop | py Link' to share the page with supporters.                                                                                                    |   |  |  |  |
|            |                                                                                                    | × |  |  |  |
| Sha        | re Custom Page                                                                                                    |   |  |  |  |
|            | WARNING<br>Using a link other than the link below to share your custom page may<br>result in activity being applied to the wrong account.                                                  |   |  |  |  |
| Use thi    | is link when promoting your custom page to supporters.                                                                                                    |   |  |  |  |
|            | able Link                                                                                                    |   |  |  |  |
| http:/     | /e.givesmart.com/events/dK3/page/custom-page/                                                                                                    |   |  |  |  |
|            | Cancel Copy Link                                                                                                    |   |  |  |  |
| ltorac     |                                                                                                    |   |  |  |  |
| Items      | ste the shareable link provided for any items you would like to promote and share                                                                                                    | 2 |  |  |  |
|            | <ul> <li>Click on the "Shareable Link' icon provided for the item.</li> </ul>                                                                                                    |   |  |  |  |

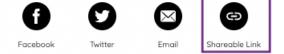

• Click 'Copy Link' to share the page with supporters.

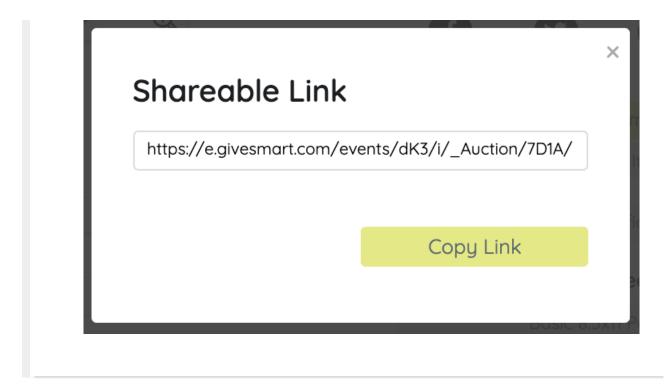